МЕЖГОСУДАРСТВЕННОЕ ОБРАЗОВАТЕЛЬНОЕ УЧРЕЖДЕНИЕ ВЫСШЕГО ОБРАЗОВАНИЯ «БЕЛОРУССКО-РОССИЙСКИЙ УНИВЕРСИТЕТ»

Кафедра «Логистика и организация производства»

# **МОДЕЛИРОВАНИЕ И ОПТИМИЗАЦИЯ БИЗНЕС-ПРОЦЕССОВ НА ТРАНСПОРТЕ**

*Методические рекомендации к семинарским занятиям для студентов специальности 1-25 80 01 «Экономика» очной и заочной форм обучения*

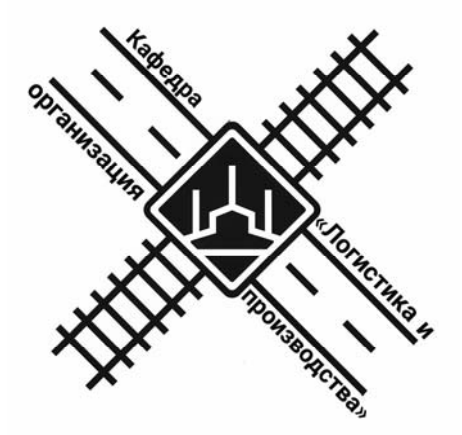

Могилев 2020

#### Рекомендовано к изданию учебно-методическим отделом Белорусско-Российского университета

Одобрено кафедрой «Логистика и организация производства» «2» апреля 2020 г., протокол № 16

Составитель канд. техн. наук, доц. Т. В. Пузанова

Рецензент канд. экон. наук, доц. А. В. Александров

Содержат задания и методические рекомендации по решению практических задач в соответствии с темами, предусмотренными учебной программой по дисциплине «Моделирование и оптимизация бизнес-процессов на транспорте». Предназначены для студентов специальности 1-25 80 01 «Экономика» очной и заочной форм обучения.

#### Учебно-методическое издание

### МОДЕЛИРОВАНИЕ И ОПТИМИЗАЦИЯ БИЗНЕС-ПРОЦЕССОВ НА ТРАНСПОРТЕ

Ответственный за выпуск М. Н. Гриневич Корректор И. В. Голубцова Компьютерная верстка Н. П. Полевничая

Подписано в печать . Формат 60х84/16. Бумага офсетная. Гарнитура Таймс. Печать трафаретная. Усл. печ. л. . Уч.-изд. л. . Тираж 16 экз. Заказ №

Издатель и полиграфическое исполнение: Межгосударственное образовательное учреждение высшего образования «Белорусско-Российский университет». Свидетельство о государственной регистрации издателя, изготовителя, распространителя печатных изданий № 1/156 от 07.03.2019. Пр-т Мира, 43, 212022, Могилев.

> © Белорусско-Российский университет, 2020

## **Содержание**

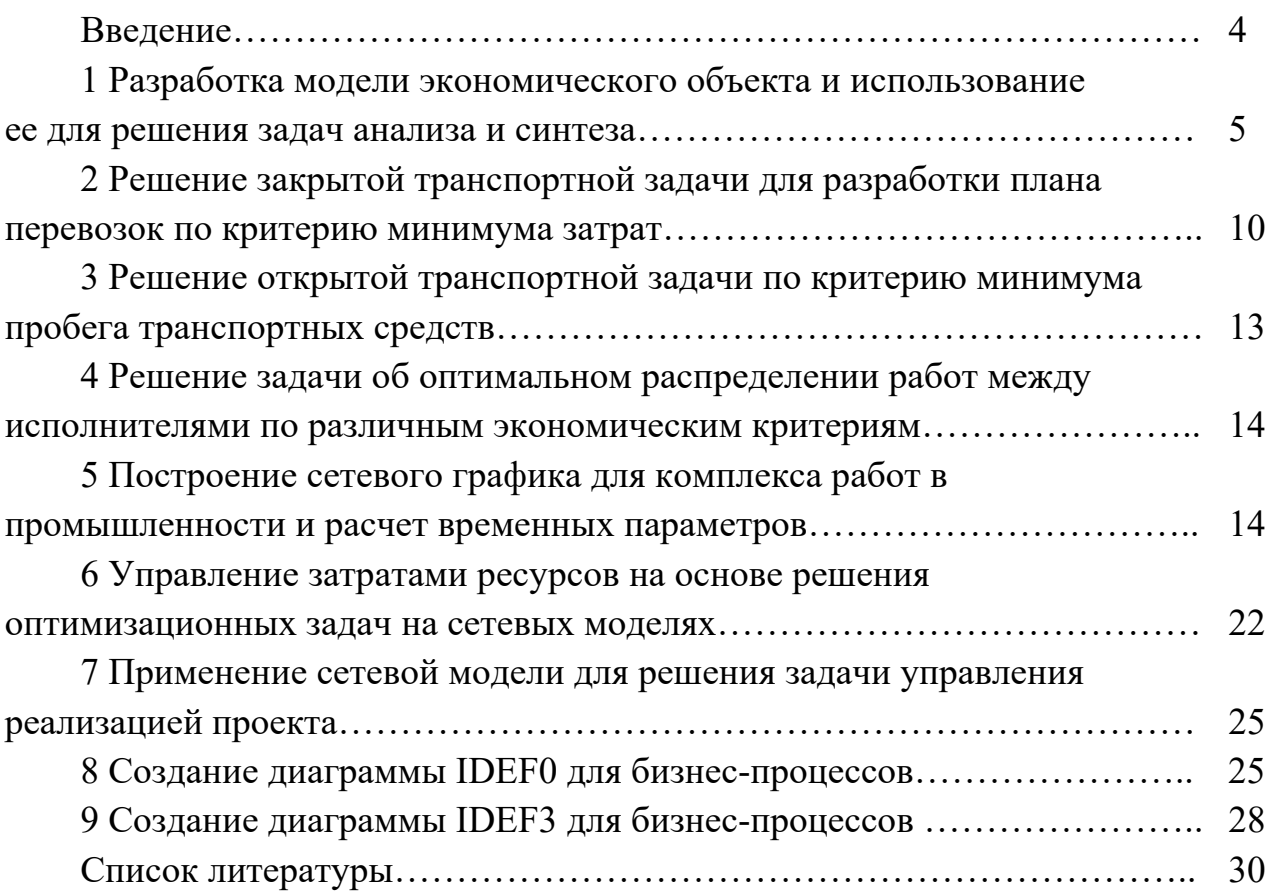

#### Введение

Целью учебной дисциплины «Моделирование и оптимизация бизнеспроцессов на транспорте» является формирование у студента комплекса теоретических знаний и практических навыков по описанию и моделированию бизнес-процессов на транспорте с целью их дальнейшего анализа, оптимизации и реинжиниринга.

Залачи учебной лисциплины заключаются в том, чтобы обучающиеся овладели системой базовых знаний о существующих методах моделирования и оптимизации бизнес-процессов на транспорте, практической реализации методологии, методов и инструментария моделирования бизнес-процессов, системах, применяемых инструментальных программных  $\overline{B}$ области моделирования бизнес-процессов.

Бизнес-процесс - это регулярно повторяющееся действие (операция, процедура и т. д.) при помощи ресурсов и механизмов для достижения определенного результата, который представляет ценность для потребителя. Чем эффективнее бизнес-процессы, тем конкурентоспособнее становится транспортно-логистическая организация.

Тематика практических занятий позволяет освоить методику разработки модели экономического объекта и использование ее для решения задач анализа и синтеза. Методика будет использована для решения транспортных задач для разработки плана перевозок по критерию минимума затрат, а также для определения его оптимального распределения работ между исполнителями по различным экономическим критериям на основе применения встроенных средств MS Excel.

Применение методов сетевого планирования и управления позволяет анализировать комплексы работ и бизнес-процессов, а также принимать решения  $\Pi$ <sup>O</sup> управлению затратами ресурсов на основе решения оптимизационных задач на сетевых моделях.

Графические методы структурного анализа основаны на концепциях системного моделирования и позволяют сократить затраты как на создание, так и на эксплуатацию любой системы, в том числе и транспортно-логистической, а кроме того, повышают ее надежность.

Система BPWin реализует методологию SADT (Structured Analysis and Design Technique), которая разработана специально для того, чтобы облегчить понимание транспортно-логистической системы. описание  $\overline{\mathbf{M}}$ Наиболее популярными моделями для описания бизнес-процессов являются модели в нотациях IDEF0 и IDEF3.

#### **Разработка**  $\mathbf 1$ объекта модели ЭКОНОМИЧЕСКОГО и использование ее для решения задач анализа и синтеза

Цель занятия: изучить подходы к моделированию экономических объектов с системной концепции, освоить учетом постановку задач анализа и синтеза.

#### 1.1 Теоретическая часть

1.1.1 Понятие моделирования. При проектировании экономических объектов широко используется моделирование. Моделирование представляет собой процесс замещения объекта исследования некоторой его моделью и проведение исследований на модели с целью получения необходимой информации об объекте. Модель - это физический или абстрактный образ моделируемого объекта, удобный для проведения исследований и позволяющий адекватно исследователя физические отображать интересующие свойства  $\overline{M}$ характеристики объекта.

Наиболее мощным и универсальным методом абстрактного моделирования является математическое моделирование. Математическое моделирование позволяет посредством математических символов и зависимостей составить описание функционирования экономического объекта в окружающей внешней среде, определить выходные параметры и характеристики, получить оценку показателей эффективности  $\overline{M}$ качества, осуществить поиск из основных оптимальной структуры и параметров объекта. Одним компонентов проведения экономического анализа в этом случае становится математическая модель.

Математическая модель - это совокупность математических объектов и отношений между ними, адекватно отображающая физические свойства исследуемого объекта. В качестве математических объектов выступают числа, переменные, множества, векторы, матрицы и т. п. Процесс формирования математической модели и использования ее для анализа и синтеза называется математическим моделированием.

Современные методы анализа базируются на системном подходе. При системном подходе экономический объект рассматривается как сложная система, состоящая из взаимосвязанных целенаправленно функционирующих элементов и находящаяся во взаимодействии с окружающей внешней средой. Это позволяет учесть все факторы, влияющие на его функционирование, и обеспечить получение высоких показателей эффективности и качества.

Одно из важнейших требований системного подхода заключается в необходимости рассматривать существование и функционирование экономического объекта во времени и в пространстве.

Под экономическим объектом понимается транспортно-логистическая система и любой ее компонент, выделяемый в процессе проектирования путем декомпозиции (деления) структуры целостного объекта на отдельные блоки, части, элементы и т. п.

Декомпозиция приводит к выделению составных частей объекта (блоков), иерархических уровней, аспектов. Это позволяет сложную задачу анализа свести к решению более простых задач с учетом взаимодействия между ними. Каждая задача решается на основе локальной оптимизации, но декомпозиция критериев при этом осуществляется таким образом, чтобы локальные цели были подчинены конечной цели. Следовательно, концепция системности выражается не только в выделении взаимозависимых и взаимодействующих элементов экономического объекта как системы, но и в единстве целей их функционирования. Кроме того, экономический объект, в свою очередь, рассматривается как элемент более сложной системы (надсистемы), в состав которой входит ряд объектов внешней среды, взаимодействующих с данным экономическим объектом.

Таким образом, создание модели экономического объекта – это проектирование варианта перемещения и преобразования в нем с определенной скоростью ресурсов в продукцию.

*1.1.2 Структура и параметры экономического объекта.* Структура – это упорядоченное множество элементов и их отношений. Экономический объект при системном подходе рассматривается как система, состоящая из взаимодействующих элементов, составляющих упорядоченное множество.

Структура экономического объекта характеризуется качественным и количественным составом элементов и их взаиморасположением или взаимосвязями. Качественное различие элементов определяется их физическими свойствами. Количественно физические свойства элементов выражаются некоторыми скалярными величинами, называемыми параметрами элементов.

Характеристики функционирования экономического объекта зависят от его физических свойств и внешних воздействий окружающей среды.

Физические свойства объекта определяются его структурой и параметрами элементов, из которых он состоит. Внешние воздействия зависят от физических свойств внешней среды и характера ее взаимодействия с экономическим объектом. Физические свойства внешней среды также определяются ее параметрами.

*Параметр* представляет собой величину, характеризующую свойства или режим функционирования объекта. Под объектом здесь понимается как отдельный элемент экономической системы, так и вся система в целом. В связи с этим следует отметить, что параметрами экономической системы являются показатели качества и эффективности: производительность, объем грузопереработки, удельная материалоемкость, удельная энергоемкость и др. Эти параметры называют *выходными параметрами* экономического объекта.

Если структура экономического объекта определена, то его выходные параметры зависят только от параметров элементов и параметров внешней среды. Различают внутренние и внешние параметры.

*Внутренние параметры* – это параметры элементов, из которых состоит экономический объект. Например, количество и виды используемых при функционировании транспортно-логистической системы ресурсов, номенклатура услуг, технологии грузопереработки и т. д.

Выходные параметры характеризуют свойства экономического объекта, а внутренние – свойства его элементов.

При переходе к новому иерархическому уровню внутренние параметры могут стать выходными и наоборот.

*Внешние параметры* – это параметры внешней среды, оказывающей влияние на функционирование экономического объекта. Например, внешней средой для логистической организации является рыночная среда. Параметры рыночной среды: спрос, предложение, уровень конкуренции и т. д.

*1.1.3 Анализ и синтез экономического объекта.* Анализ экономического объекта – это изучение его физических свойств, характеризуемых выходными параметрами. При анализе не создаются новые объекты, а исследуются заданные на основе изучения процессов их функционирования на модели.

Различают анализ *одновариантный* и *многовариантный*. При одновариантном анализе требуется определить значения выходных параметров объекта при заданных значениях внутренних и внешних параметров. Подобная задача обычно сводится к однократному решению уравнений, составляющих математическую модель, что и обусловливает название этого вида анализа. Многовариантный анализ заключается в исследовании свойств объекта в некоторой области пространства значений внутренних параметров. Он представляет собой анализ чувствительности выходных параметров объекта к изменению его внутренних или внешних параметров. Такой анализ требует многократного решения систем уравнений (многократного выполнения одновариантного анализа).

Синтез экономического объекта – это создание новых вариантов объекта, обеспечивающих заданный алгоритм функционирования и выполнение заданных требований к объекту. Различают синтез структурный и параметрический. Цель структурного синтеза – получение структуры экономического объекта, а параметрического – определение параметров элементов объекта.

*1.1.4 Понятие оптимизации.* Обоснование и принятие любых управленческих и плановых решений требует от менеджера формирования альтернативных вариантов решений для выбора наилучшего в соответствии с поставленной целью. Если определяют наилучшие в некотором смысле структуру и параметры, то синтез называют *оптимизацией*. При определении оптимальных значений параметров говорят о параметрической оптимизации. Задачу выбора оптимальной структуры называют *структурной оптимизацией*.

Формализовать и автоматизировать процедуру синтеза структуры в большинстве случаев весьма сложно, поэтому синтез структуры объекта обычно осуществляется путем перебора возможных вариантов, генерируемых

эвристическими методами. Для каждого варианта структуры формируется своя математическая модель и выбираются исходные значения внутренних параметров. Сравнивать альтернативные варианты структур можно лишь после того, как найдены оптимальные параметры элементов объекта. При этом для каждого варианта осуществляется имитация процесса функционирования объекта и определяются его выходные параметры (показатели качества и эффективности), которые являются критериями и используются для оценки оптимальности анализируемого варианта.

Оптимизации подлежат обычно не все параметры объекта, а только некоторая их часть. Это обусловлено тем, что при проектировании экономических объектов широко используются стандартные и унифицированные элементы, параметры которых не могут быть изменены. Параметры элементов объекта, подлежащие оптимизации, называют управляемыми.

1.1.5 Постановка задач анализа и синтеза. Результатом анализа и синтеза экономического объекта является проектное решение, содержащее информацию о структуре выходных параметров экономического объекта и о параметрах его элементов (внутренних параметрах объекта) при заданных внешних параметрах и обеспечивающее требуемое функционирование экономического объекта.

Процедура постановки и решения задач анализа и синтеза экономического объекта включает следующие этапы:

1) разработка математической модели экономического объекта заданной структуры;

2) определение начальных значений его внутренних параметров;

3) определение соответствующих им значений выходных параметров экономического объекта;

4) оценка эффективности функционирования экономического объекта. Если эффективность соответствует необходимому уровню, то синтез экономического объекта проведен и осуществляется документирование проектного решения, иначе требуется выполнение следующего этапа;

5) выбор варианта проектного решения, обеспечивающего необходимый уровень эффективности экономического объекта на основе модификации его параметров.

Третий и четвертый этапы, по сути, являются процедурой анализа, а реализация всех перечисленных этапов - процедурой параметрического синтеза экономического объекта. Если модификация параметров экономического объекта целенаправленна и подчинена стратегии поиска наилучшего значения показателя эффективности функционирования экономического объекта, то процедура параметрического синтеза является процедурой оптимизации.

Процедура оптимизации в общем случае имеет следующую математическую формулировку: определить структуру и внутренние параметры экономического объекта, обеспечивающие экстремум некоторой скалярной функции  $F(\vec{x})$  при заданных ограничениях

$$
\vec{\varphi}(\vec{X}) > 0; \quad \vec{\psi}(\vec{X}) = 0,
$$
\n(1)

где  $\vec{X}$  – вектор оптимизируемых параметров.

Функцию  $F(\vec{x})$  называют целевой функцией или функцией качества. Она количественно выражает качество экономического объекта.

Математическая постановка оптимизационной задачи требует выполнения следующих этапов:

1) выбор критериев оптимальности из выходных параметров, которые характеризуют эффективность и качество функционирования объекта;

2) выбор управляемых (оптимизируемых) параметров из внутренних, которые описывают свойства элементов экономического объекта и оказывают наиболее существенное влияние на выбранные критерии оптимальности;

3) формирование целевой функции на основе определения аналитической зависимости критериев оценки от управляемых параметров;

4) назначение прямых и функциональных ограничений на управляемые параметры; при этом прямые ограничения накладываются непосредственно на значения управляемых параметров, а функциональные ограничивают значения определенных функций от управляемых параметров;

 $5)$  при решении многокритериальных оптимизационных залач осуществляется формирование целевой функции на основе свертки выбранных или их нормированных значений параметров. критериев **ВЫХОДНЫХ** выступающих в роли критериев оптимальности.

Если оптимизационная задача решается с использованием одного критерия оптимальности, то она называется однокритериальной и не требует выполнения последнего этапа при ее постановке. Так как свойства экономического объекта в общем случае могут характеризоваться множеством выходных параметров, то это может привести к необходимости использования двух и более критериев оптимальности. Такая оптимизационная задача называется многокритериальной и требует выполнения всех указанных этапов.

#### Залание

1 Выполнить постановку задачи одновариантного и многовариантного экономического объекта анализа  $\Pi$ <sup>O</sup> заданному варианту экономического объекта.

2 Выполнить постановку оптимизационной задачи по заданному варианту экономического объекта.

$$
\,9\,
$$

## 2 Решение закрытой транспортной задачи для разработки плана перевозок по критерию минимума затрат

Цель занятия: разработать математическую модель закрытой транспортной задачи и решить задачу с помощью процедуры «Поиск решения» в пакете MS Excel.

#### Теоретическая часть

Транспортная задача в общем виде формулируется следующим образом: определить план перевозок товарно-материальных ценностей из *n*-пунктов отправления в *т*-пунктов назначения так, чтобы суммарные транспортные издержки были минимальными.

При решении задачи транспортного типа вначале следует проверить условие равенства суммарного запаса груза и суммарного спроса на него

$$
\sum_{i=1}^{n} a_i = \sum_{j=1}^{m} b_j.
$$
 (2)

Если это равенство выполняется, то такая задача является закрытой транспортной задачей.

Математическая модель задачи.

1 Переменные задачи. Обозначим объем груза, который будет перевозиться из пункта *і* в пункт *ј* как  $x_{ij}$ . Это управляемые параметры оптимизационной задачи, значения которых должны быть определены в процессе решения. В задаче содержится  $n \times m$  управляемых переменных.

2 Ограничения на управляемые переменные. Очевидно, что прямые ограничения на все управляемые переменные должны обеспечивать их неотрицательные значения и при необходимости целочисленность, если груз является неделимым:

$$
\begin{cases}\n x_{ij} \ge 0; \\
 x_{ij} - \text{Define } \text{uncna;} \\
 i = \overline{1, n}; \ \ j = \overline{1, m}.\n\end{cases} \tag{3}
$$

Кроме этого, должны быть удовлетворены функциональные ограничения по запасу и спросу:

$$
\begin{cases}\n\sum_{j=1}^{n} x_{ij} = a_i; \\
\sum_{i=1}^{m} x_{ij} = b_j.\n\end{cases}
$$
\n(4)

Обычно транспортная задача представляется в виде матрицы  $n \times m$ , где в ячейках помещаются значения управляемых переменных  $(x_{ij})$ , а в правом верхнем углу ячейки стоят стоимости перевозки из пункта і в пункт і сії. К матрице добавляется справа столбец и снизу строка, где записываются значения, определяющие указанные ограничения на запас и спрос.

функция *z*. Критерием оценки 3 Целевая являются суммарные транспортные расходы на перевозку, которые вычисляются по формуле и лолжны быть минимально возможными:

$$
z = \sum_{i=1}^{3} \sum_{j=1}^{4} x_{ij} \cdot c_{ij} \to \min.
$$
 (5)

#### Задание

Решить транспортную задачу в пакете MS Excel с помощью процедуры «Поиск решения».

Исходные данные представлены на рисунке 1 и в режиме отображения формул на рисунке 2.

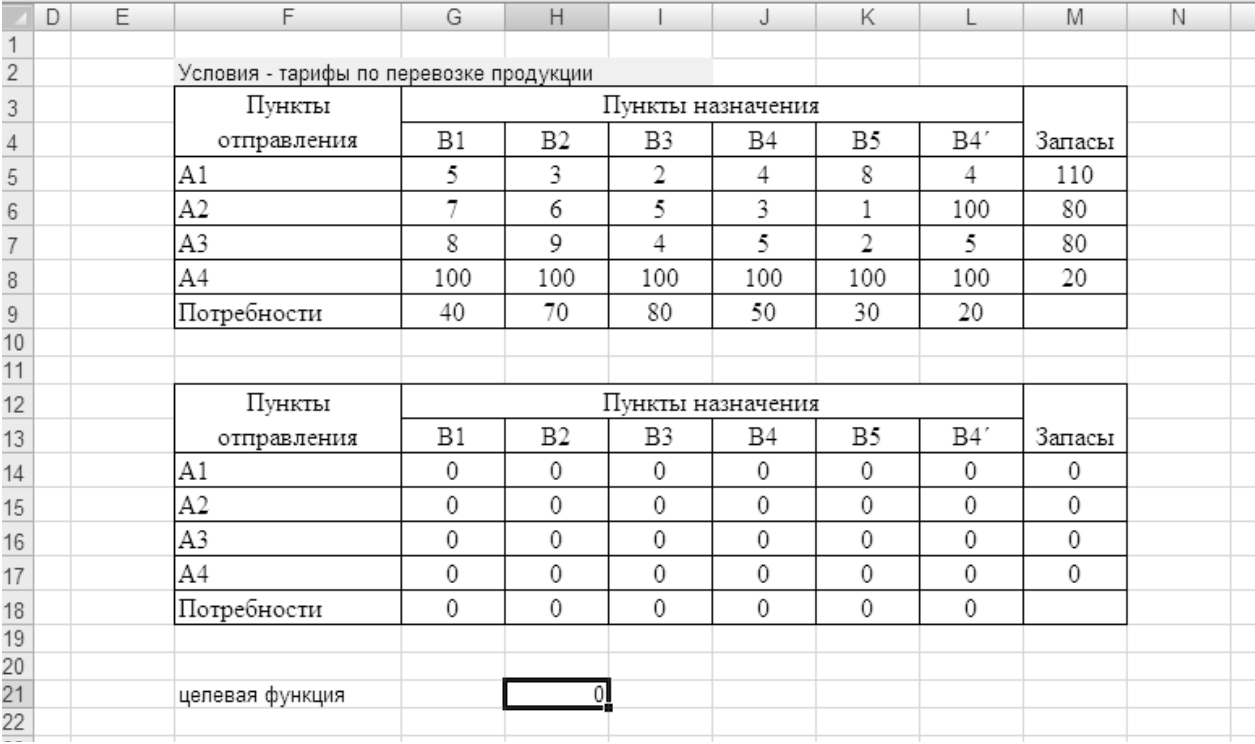

Рисунок 1- Исходные данные транспортной задачи

![](_page_11_Picture_33.jpeg)

Рисунок 2 – Исходные условия задачи в режиме формул

На рисунке 3 представлена настройка окна процедуры «Поиск решения» для данной задачи.

Далее необходимо выполнить процедуру «Поиск решения» и получить оптимальные значения искомых параметров в матрице с нулевыми значениями ячеек (см. рисунок 3).

![](_page_11_Picture_34.jpeg)

Рисунок 3 – Диалоговое окно «Поиск решения»

## **3 Решение открытой транспортной задачи по критерию минимума пробега транспортных средств**

*Цель занятия*: разработать математическую модель открытой транспортной задачи и решить задачу с помощью процедуры «Поиск решения» в пакете MS Excel.

#### *Теоретическая часть*

Если при решении задачи транспортного типа проверка условия равенства суммарного запаса груза и суммарного спроса на него (формула (2)) не выполняется, то такая задача является открытой транспортной задачей. Для ее решения в математическую модель закрытой транспортной задачи в зависимости от знака неравенства вводят фиктивного потребителя или поставщика. Причем тарифы на перевозки в добавленных ячейках принимаются равными нулю.

#### **Задание**

На основе данных, представленных в задании из раздела № 3, дополнить их избыточным запасом (спросом), сформулировать открытую транспортную задачу и решить ее в пакете MS Excel с помощью процедуры «Поиск решения».

## **4 Решение задачи об оптимальном распределении работ между исполнителями по различным экономическим критериям**

*Цель занятия***:** с использованием встроенных средств в Microsoft Excel осуществить постановку и решить задачу об оптимальном назначении.

#### **Задание**

1 По заданному варианту описания комплекса работ решить задачу об оптимальном назначении при условии организации выполнения работ последовательно и параллельно во времени по критерию времени.

2 По заданному варианту описания комплекса работ решить задачу об оптимальном назначении при условии организации выполнения работ последовательно и параллельно во времени по критерию стоимости.

3 По заданному варианту описания комплекса работ решить задачу об оптимальном назначении при условии организации выполнения работ последовательно и параллельно во времени по критериям времени и стоимости.

4 Провести экономический анализ полученных результатов.

#### 5 Построение сетевого графика работ ДЛЯ комплекса на транспорте и расчет временных параметров

Цель занятия: изучить основные понятия метода сетевого планирования и управления и методику построения сетевого графика комплекса работ.

#### Теоретическая часть

Сетевая модель представляет план выполнения некоторого комплекса взаимосвязанных работ (операций), заданный в специфической форме сети, графическое изображение которой называется сетевым графиком. Главными элементами сетевой модели являются события и работы.

В СПУ под работой понимается:

1) действительная работа - протяженный во времени процесс, требующий затрат ресурсов;

2) ожидание – протяженный во времени процесс, не требующий затрат труда;

3) зависимость или фиктивная работа – логическая связь между двумя или (событиями), работами требующими несколькими He затрат труда, материальных ресурсов или времени. Она указывает, что возможность одной работы непосредственно зависит от результатов другой; продолжительность фиктивной работы принимается равной нулю.

Событие - это момент завершения какого-либо процесса, отражающий отдельный этап выполнения комплекса взаимосвязанных работ (проекта). Исходное событие не имеет предшествующих работ и событий, относящихся к представленному в модели комплексу работ. Завершающее событие не имеет последующих работ и событий. События на сетевом графике изображаются в ребрами, виле вершин графа, a работы  $\overline{\phantom{a}}$ показывающими СВЯЗЬ между событиями.

Порядок построения сетевых графиков следующий.

Вначале планируемый процесс разбивается на отдельные работы, составляется перечень работ и событий, продумываются их логические связи и последовательность выполнения, работы закрепляются за исполнителями. С их помощью оценивается длительность каждой работы. Затем составляется сетевой график. После упорядочивания сетевого графика рассчитываются параметры событий и работ, определяются резервы времени и критический путь. Наконец, проводится анализ и оптимизация сетевого графика.

При построении сетевого графика необходимо соблюдать следующие правила.

1.1.1 В сетевой модели не должно быть событий, из которых не выходит ни одна работа, за исключением завершающего события.

1.1.2 В сетевом графике не должно быть событий (кроме исходного), которым не предшествует хотя бы одна работа.

1.1.3 В сети не должно быть замкнутых контуров и петель, т. е. путей, соединяющих некоторые события с ними же самими.

1.1.4 Любые два события должны быть непосредственно связаны не более чем одной работой.

На рисунке 4 приведен пример упорядоченного сетевого графа.

Определим понятие *пути* как любой последовательности работ, в которой конечное событие каждой работы совпадает с начальным событием следующей за ней работы. Полный путь - это любой путь, начало которого совпадает с исходным событием сети, а конец - с завершающим.

Наиболее продолжительный ПУТЬ  $\overline{B}$ сетевом графике называется Критическими работа критическим. называются также  $\overline{M}$ события. расположенные на этом пути. Продолжительность пути определяется суммой продолжительностей составляющих его работ. Для рассматриваемого сетевого графика (см. рисунок 4) полными путями будут:

- путь 1-2-4-8-10 продолжительностью  $5 + 9 + 7 + 11 = 32$  сут;

- путь 1-3-5-6-8-10 продолжительностью  $8 + 4 + 6 + 5 + 11 = 34$  сут;
- путь 1-5-6-7-9-10 продолжительностью  $8 + 6 + 3 + 4 + 7 = 28$  сут;
- путь 1-3-5-9-10 продолжительностью  $8 + 4 + 10 + 7 = 29$  сут и т. д.

![](_page_14_Figure_9.jpeg)

Рисунок 4 - Упорядоченный сетевой график

Продолжительность критического пути 1-3-5-6-8-10 составляет 34 сут. Определив критический путь, тем самым можно установить критические события сети и критические работы.

Критический путь имеет особое значение в системе СПУ, т. к. работы этого пути определяют общий цикл завершения всего комплекса работ, планируемых при помощи сетевого графика.  $\boldsymbol{M}$ ДЛЯ сокращения проекта необходимо в первую очередь продолжительности сокрашать продолжительность работ, лежащих на критическом пути.

В таблице 1 приведены основные временные параметры сетевых графиков. Рассмотрим содержание и расчет указанных параметров. Начнем с параметров событий.

Ранний (ожидаемый) срок  $t_p(i)$  свершения *i*-го события определяется продолжительностью максимального пути, предшествующего этому событию:

$$
t_p(i) = \max(t(L_{ni})),\tag{6}
$$

где  $L_{ni}$  – любой путь, предшествующий *i*-му событию, т. е. путь от исходного до і-го события сети.

Если событие *і* имеет несколько предшествующих путей, а следовательно, несколько предшествующих событий *i*, то ранний срок свершения события *j* удобно находить по формуле

$$
t_p(j) = \max[t_p(i) + t(i,j)]. \tag{7}
$$

![](_page_15_Picture_69.jpeg)

Таблица 1 - Основные временные параметры сетевых графиков

Поздний (или предельный) срок  $t_n(i)$  свершения *i*-го события

$$
t_n(i) = t_{kp} - \max(t(L_{ci})), \qquad (8)
$$

где  $L_{ci}$  – любой путь, следующий за *i*-м событием, т. е. путь от *i*-го до завершающего события сети.

Если событие і имеет несколько последующих путей, а следовательно, несколько последующих событий *j*, то поздний срок свершения события *i* удобно находить по формуле

$$
t_n(i) = \min[t_n(j) - t(i,j)]. \tag{9}
$$

Резерв времени  $R(i)$  *i*-го события определяется как разность между поздними и ранними сроками его свершения:

$$
R(i) = t_n(i) - t_p(i). \tag{10}
$$

Резерв времени события показывает, на какой допустимый период времени можно задержать наступление данного события, не вызывая при этом увеличения срока выполнения комплекса работ.

Критические события не имеют резервов времени, т. к. любая задержка свершения события, лежащего на критическом пути, вызовет такую же задержку в свершении завершающего события.

Определив ранний срок наступления завершающего события сети, тем самым определяем длину критического пути, а выявив событие с нулевыми резервами времени, определяем его топологию.

Определим, например, временные параметры события и критический путь для сетевого графика, изображенного на рисунке 4. Результаты расчета временных параметров можно фиксировать прямо на графике. В этом случае параметры событий записываются в соответствующих вершинах графа путем разделения соответствующей геометрической фигуры на четыре части, а параметры работ – над соответствующими ребрами (рисунок 5). В этом случае отпадает необходимость составления таблиц.

![](_page_16_Figure_6.jpeg)

Рисунок 5 – Расположение временных параметров непосредственно на сетевом графике

При определении ранних сроков совершения событий  $t_p(i)$  двигаемся по сетевому графику слева направо и используем формулы (6) и (7). Для первого события  $i = 1$  очевидно  $t_p(1) = 0$ .

При определении поздних сроков свершения событий по сети в обратном направлении, т. е. справа налево, используем формулы (8) и (9). Для завершающего события поздний срок свершения должен быть равен его раннему сроку и равен длительности критического пути.

На основе параметров событий определяются параметры работ. Отдельная работа может начаться (и оканчиваться) в ранние, поздние или другие промежуточные сроки. При оптимизации графика возможно любое размещение работы в заданном интервале.

Очевидно, что ранний срок  $t_{nn}(i,j)$  начала работы  $(i,j)$  совпадает с ранним сроком наступления начального (предшествующего) события *і*:

$$
t_{\scriptscriptstyle{PH}}(i,j)=t_{\scriptscriptstyle{P}}(i). \hspace{1cm} (11)
$$

Тогда ранний срок *tpo*(*i,j*) окончания работы (*i,j*) определяется по формуле

$$
t_{po}(i,j) = t_p(i) + t(i,j).
$$
 (12)

Ни одна работа не может окончиться позже допустимого позднего срока своего конечного события *j*. Поэтому поздний срок *tp*(*i,j*) окончания работы (*i,j*) определяется соотношением

$$
t_{no}(i,j) = t_n(j), \qquad (13)
$$

а поздний срок *tnн*(*i,j*) начала этой работы – соотношением

$$
t_{nn}(i,j) = t_n(j) - t(i,j).
$$
 (14)

Среди резервов времени работ выделяют четыре их разновидности.

Полный резерв времени *Rn*(*i,j*) работы (*i,j*) показывает, насколько можно увеличить время выполнения данной работы при условии, что срок выполнения комплекса работ не изменится. Полный резерв *Rn*(*i,j*) определяется по формуле

$$
R_n(i,j) = t_n(j) - t_p(i) - t(i,j).
$$
 (15)

Этим резервом можно располагать при выполнении данной работы, если ее начальное событие свершится в самый ранний срок, и можно допустить свершение ее конечного события в самый поздний срок (рисунок 6, *а*).

Остальные резервы времени работы являются частями полного ее резерва. Частный резерв времени первого вида *R*1(*i,j*) работы (*i,j*) есть часть полного резерва времени, на которую можно увеличить продолжительность работы, не изменив при этом позднего срока ее начального события. Этим резервом можно располагать при выполнении данной работы в предположении, что ее начальное и конечное события свершаются в свои самые поздние сроки (рисунок 6, *б*). *R*1(*i,j*) находится по формуле

$$
R_1(i,j) = t_n(j) - t_n(i) - t(i,j)
$$
\n(16)

или

$$
R_1(i,j) = R_n(i,j) - R(i).
$$
 (17)

Частный резерв времени второго вида или свободный резерв времени *Rс*(*i,j*) работы (*i,j*) представляет часть полного резерва времени, на которую можно увеличить продолжительность работы, не изменяя при этом раннего срока ее конечного события. Этим резервом можно располагать при выполнении данной работы в предположении, что ее начальное и конечное события свершаются в свои самые ранние сроки (рисунок 6, *в*):

$$
R_c(i,j) = t_p(j) - t_p(i) - t(i,j)
$$
\n(18)

или

$$
R_c(i,j) = R_n(i,j) - R(j).
$$
 (19)

![](_page_18_Figure_3.jpeg)

Рисунок 6 - Графическое изображение резервов времени событий и работ

Независимый резерв времени работы  $R_n(i,j)$  есть часть полного резерва времени, получаемая для случая, когда все предшествующие работы заканчиваются в поздние сроки, а все последующие работы начинаются в ранние сроки (рисунок 6, *г*):

$$
R_n(i,j) = t_p(j) - t_n(i) - t(i,j)
$$
\n(20)

или

$$
R_n(i,j) = R_n(i,j) - R(i) - R(j).
$$
 (21)

Независимые резервы стремятся использовать тогда, когда окончание предыдущей работы произошло в поздний допустимый срок, а последующие работы хотят выполнить в ранние сроки. Если величина независимого резерва, определяемая формулой (20) или (21), равна нулю или положительна, то такая возможность есть. Отрицательное значение *Rн*(*i,j*) не имеет реального смысла, т. к. в этом случае (*i,j*) работа еще не оканчивается, а последующая уже должна начаться. Фактически независимый резерв имеют лишь те работы, которые не лежат на максимальных путях, проходящих через их начальные и конечные события.

Таким образом, если частный резерв времени первого вида может быть использован на увеличение продолжительности данной и последующей работ без затрат резерва времени предшествующих работ, свободный резерв времени – на увеличение продолжительности данной и предшествующих работ без нарушения резерва времени последующих работ, то независимый резерв времени может быть использован для увеличения продолжительности только данной работы.

Резервы времени работы (*i,j*) могут состоять из двух временных отрезков, если интервал продолжительности работ *t*(*i,j*) занимает промежуточную позицию между двумя его крайними положениями, изображенными на графиках.

Работы, лежащие на критическом пути, также как и критические события, резервов времени не имеют.

Резерв времени пути *R*(*L*) определяется как разность между длиной критического и рассматриваемого пути:

$$
R(L) = t_{kp} - t(L). \tag{22}
$$

Он показывает, насколько в сумме могут быть увеличены продолжительности всех работ, принадлежащих этому пути. Если затянуть выполнение работ, лежащих на этом пути, на время, большее, чем *R*(*L*), то критический путь переместится на путь *L*.

Отсюда можно сделать вывод, что любая из работ пути *L* на его участке, не совпадающем с критическим путем (замкнутым между двумя событиями критического пути), обладает резервом времени.

В качестве примера результаты расчета временных параметров работ для сетевого графика (см. рисунок 4) приведены в таблице 2.

![](_page_20_Picture_617.jpeg)

#### Таблица 2 – Временные параметры работ для сетевого графика

#### В сутках

#### **Задание**

1 Описать комплекс взаимосвязанных работ любого назначения (не более 15–20 работ) с указанием времени выполнения каждой работы.

2 Для описанного варианта построить сетевой график комплекса работ, составить перечень всех полных путей и определить критический срок.

3 Для построенного графика рассчитать его временные параметры событий, работ и путей и представить их в табличном виде.

#### 6 Управление затратами ресурсов на решения основе оптимизационных задач на сетевых моделях

Цель занятия: определить минимально необходимое количество финансовых ресурсов для выполнения комплекса работ в заданный срок.

#### Теоретическая часть

Оптимизация сетевого графика представляет собой нахождение оптимального соотношения величин стоимости и сроков выполнения проекта. При этом предполагают, что уменьшение продолжительности работы пропорционально возрастанию ее стоимости. Каждая работа (*i,j*) характеризуется продолжительностью  $t(i,j)$ , которая может находиться в пределах

$$
a(i,j) \le t(i,j) \le b(i,j),\tag{23}
$$

где  $b(i,j)$  – нормальная продолжительность выполнения работы  $(i,j)$ ;

 $a(i,j)$  – минимально возможная (экстренная) продолжительность работы  $(i,j)$ , которую только можно осуществить в условиях разработки.

При этом стоимость  $c(i,j)$  работы  $(i,j)$  заключена в границах от  $c_{min}(i,j)$  при нормальной продолжительности работы до  $c_{\text{max}}(i,j)$  – при экстренной продолжительности работы.

Изменение стоимости работы  $\Delta c(i,j)$  при сокращении ее продолжительности можно найти следующим образом:

$$
\Delta c(i,j) = [b(i,j) - t(i,j)] h(i,j), \qquad (24)
$$

где  $h(i,j)$  – величина, показывающая затраты на ускорение работы  $(i,j)$ (по сравнению с нормальной продолжительностью) на единицу времени.

Коэффициент затрат  $h(i,j)$  на ускорение работы  $(i,j)$  определяется соотношением

$$
h(i, j) = \frac{c_{\max}(i, j) - c_{\min}(i, j)}{b(i. j) - a(i, j)}.
$$
\n(25)

Продолжительность каждой работы, имеющей резерв времени, можно увеличивать до тех пор, пока не будет исчерпан этот резерв или пока не будет достигнуто верхнее значение продолжительности  $b(i,j)$ . При этом стоимость выполнения проекта, равная до оптимизации

$$
c = \sum_{i,j} \Delta c(i,j), \tag{26}
$$

уменьшается на величину

$$
\Delta c = \sum_{i,j} \Delta c(i,j) = \sum_{i,j} [b(i,j) - t(i,j)]h(i,j). \tag{27}
$$

Оптимизация сетевого графика может быть выполнена по критериям стоимости и времени.

Задачами оптимизации сетевого графика являются: минимизация времени выполнения комплекса работ при заданной его стоимости; минимизация стоимости комплекса работ при заданном времени выполнения проекта.

Проиллюстрируем решение последней оптимизационной задачи на примере сети (см. рисунок 1). Для решения задачи, кроме продолжительности работ  $t(i,j)$ , необходимо знать их граничные значения  $a(i,j)$  и  $b(i,j)$ , а также показатели затрат на ускорение работ  $h(i,j)$ , вычисляемые по формуле (25). Продолжительность каждой работы  $(i, j)$  целесообразно увеличить на величину такого резерва, чтобы не изменить ранние (ожидаемые) сроки наступления всех событий сети, т. е. на величину свободного резерва времени  $R_c(i,j)$ . Значения резервов работ  $R_c(i,j)$  были вычислены ранее (см. таблицу 2). Результаты оптимизации рассчитываемой сети представлены в таблице 3.

В таблице приведены параметры только тех работ, которые имеют свободный резерв времени. Стоимости  $c(i,j)$  остальных работ следующие:  $c(1,2) = 25$ ;  $c(1,3) = 74$ ;  $c(2,4) = 52$ ;  $c(3,5) = 43$ ;  $c(5,6) = 39$ ;  $c(6,7) = 12$ ;  $c(6,8) = 27$ ;  $c(7,9) = 19$ ;  $c(8,10) = 81$  (ye. e.g.).

Жирным шрифтом в таблице выделены те работы, свободные резервы использованы времени которых полностью увеличение на  $\overline{MX}$ продолжительности.

| Ho-<br>мер     | Работа<br>(i,j) | Продолжитель-<br>ность работы, сут |                |        | Свободный<br>резерв                   | Стои-<br>мость                | Коэффициент<br>затрат на                       | Уменьшение<br>стоимости               |
|----------------|-----------------|------------------------------------|----------------|--------|---------------------------------------|-------------------------------|------------------------------------------------|---------------------------------------|
|                |                 | a(i,j)                             | t(i,j)         | b(i,j) | времени<br>работы<br>$R_c(i,j)$ , cyt | работы<br>c(i,j),<br>усл. ед. | ускорение<br>работы $h(i,j)$ ,<br>усл. ед./сут | проекта $\Delta c(i,j)$ ,<br>усл. ед. |
| 1              | 1,5             | $\overline{4}$                     | 8              | 10     | 4                                     | 54                            | 6                                              | $2.6 = 12$                            |
| 2              | 2,5             | 1                                  | 3              | 6      | $\overline{4}$                        | 61                            | 9                                              | $3.9 = 27$                            |
| $\overline{3}$ | 3,9             | 8                                  | 12             | 14     | 5                                     | 28                            | 8                                              | $2.8 = 16$                            |
| $\overline{4}$ | 4,8             | 5                                  | $\overline{7}$ | 11     | $\overline{2}$                        | 34                            | 14                                             | $2.14 = 28$                           |
| 5              | 5,9             | 7                                  | 10             | 15     | 3                                     | 65                            | 12                                             | $3.12 = 36$                           |
| 6              | 7,8             | 1                                  | 1              | 3      |                                       | 48                            | 5                                              | $1.5 = 5$                             |
| $\tau$         | 7,10            | 3                                  | 6              | 8      | $\overline{7}$                        | 42                            | 10                                             | $2.10 = 20$                           |
| 8              | 9,10            | $\overline{4}$                     | 7              | 9      | $\overline{2}$                        | 37                            | $\overline{7}$                                 | $2.7 = 14$                            |
|                | Итого           |                                    |                |        |                                       | 369                           |                                                | 158                                   |

Таблица 3 - Результаты оптимизации сетевого графика по критерию времени

Стоимость первоначального варианта сетевого графика по формуле (26) равна сумме стоимостей всех работ (включая и работы, не имеющие резервов и не включенные в таблицу 3):

$$
c = 369 + 25 + 74 + 52 + ... + 81 = 741
$$
 (yc.,. e.g.,

Стоимость нового плана  $c - \Delta c = 741 - 158 = 583$  (усл. ед.), т. е. уменьшилась почти на 21 %. Новый сетевой график представлен на рисунке 7.

![](_page_23_Figure_3.jpeg)

Рисунок 7 – Результат оптимизации сетевого графика

На полученном в результате оптимизации сетевом графике появились новые критические пути длиной 34 (сут), например:  $1 \rightarrow 3 \rightarrow 5 \rightarrow 6 \rightarrow 7 \rightarrow$  $8 \rightarrow 10$ ;  $1 \rightarrow 3 \rightarrow 5 \rightarrow 6 \rightarrow 7 \rightarrow 9 \rightarrow 10$ ;  $1 \rightarrow 2 \rightarrow 4 \rightarrow 8 \rightarrow 10$ ;  $1 \rightarrow 2 \rightarrow 5 \rightarrow 6 \rightarrow$  $8 \rightarrow 10$  и т. д.

Если бы верхние границы продолжительностей работ позволили полностью использовать резерв времени всех работ, представленных в таблице 3, то в новом плане все полные пути были бы критические.

Итак, в результате оптимизации сети пришли к плану, позволяющему осуществить выполнение комплекса работ в срок *tкр* = 34 (сут) при минимальной его стоимости *с* = 583 усл. ед.

#### **Задание**

На основе созданной модели по результатам выполненного задания из раздела № 5 осуществить постановку и решить оптимизационную задачу по критерию стоимости, представить результаты в табличном виде.

#### 7 Применение сетевой модели ДЛЯ решения задачи управления реализацией проекта

Цель занятия: определить минимально необходимые трудовые ресурсы для организации выполнения комплекса работ в заданный срок и распределить ограниченные ресурсы с целью определения минимально возможного срока.

#### Залание

1 Построить математическую модель для заданного комплекса работ в Microsoft Excel, осуществить постановку и решить оптимизационную задачу по критерию минимально необходимого количества трудовых ресурсов для выполнения комплекса работ в заданный срок.

2 На основе разработанной в Microsoft Excel математической модели осуществить постановку и решить оптимизационную задачу распределения имеющихся ограниченных ресурсов для выполнения комплекса работ в минимально возможный срок.

3 Построить линейный график в Microsoft Excel для комплекса работ и провести на его основе анализ влияния возможных задержек в ходе выполнения комплекса работ на срок его выполнения.

#### 8 Создание диаграммы IDEF0 для бизнес-процессов

Цель занятия: освоить создание контекстных диаграмм и диаграмм декомпозиции для бизнес-процессов.

#### Теоретическая часть

Основу методологии IDEF0 составляет графический язык описания бизнес-процессов. Модель в нотации IDEF0 представляет собой совокупность иерархически упорядоченных и взаимосвязанных диаграмм. Каждая диаграмма является единицей описания системы и располагается на отдельном листе.

Моделирование в IDEF0 начинается с создания контекстной диаграммы диаграммы абстрактного уровня описания системы в целом, содержащей определение субъекта моделирования, цели и точки зрения на модель.

Цель моделирования определяется из ответов на вопросы: «Почему процесс должен быть смоделирован?», «Что должна показывать модель?», «Что может получить клиент?».

Под точкой зрения понимается перспектива, с которой наблюдалась система при построении модели. При построении модели учитываются мнения различных людей, но все они должны придерживаться единой точки зрения на модель. Точка зрения должна соответствовать цели и границам моделирования. Как правило, выбирается точка зрения человека, ответственного  $3a$ моделируемую работу в целом.

IDEF0-модель предполагает наличие чётко сформулированной цели, единственного субъекта моделирования и одной точки зрения. Для внесения области, цели и точки зрения в модели IDEF0 в BPWin следует выбрать пункт меню Model/Model Properties, вызывающий диалог Model Properties. На закладке Purpose необходимо внести цель и точку зрения, а на закладке Definition - определение модели и описание области.

На закладке Status того же диалога можно описать статус модели (черновой вариант, рабочий, окончательный и т. д.), время создания и последнего редактирования (отслеживается в дальнейшем автоматически по системной дате). В закладке Source описываются источники информации для построения модели (например, «Опрос экспертов и анализ документации»). Закладка General служит для внесения имени проекта и модели, имени и инициалов автора и временных рамок модели: AS-IS или TO-BE.

Обычно сначала строится модель существующей организации работы AS-IS (как есть). Анализ этой модели позволяет понять, где находятся слабые места, в чём будут состоять преимущества новых бизнес-процессов и насколько глубоким изменениям подвергнется существующая структура организации бизнес-процессов позволяет выявить бизнеса. Детализация нелостатки организации даже там, где функциональность кажется очевидной. Найденные в модели AS-IS недостатки можно исправить при создании модели TO-BE (как будет) – модели новой организации бизнес-процессов.

Модель может содержать четыре типа диаграмм:

- 1) контекстную диаграмму (в модели она может быть лишь одна);
- 2) диаграммы декомпозиции;
- 3) диаграммы дерева узлов;
- 4) диаграммы только для экспозиции (FEO).

Контекстная диаграмма представляет собой общее описание системы и её взаимодействия с внешней средой. После описания системы в целом проводится разбиение её на крупные фрагменты. Этот процесс называется функциональной декомпозицией, а диаграммы, которые описывают каждый фрагмент, – диаграммами декомпозиции. Работы (Activity) обозначают поименованные процессы, функции или задачи, которые происходят в течение определённого времени и имеют распознаваемые результаты.

Стрелки (Arrow) описывают взаимодействие работ, представляют собой некий объект или информацию и выражаются существительными (например, «Звонки клиентов», «Правила», «Бухгалтерская система»). Пример контекстной диаграммы приведен на рисунке 8.

Диаграммы декомпозиции содержат дочерние работы, имеющие общую родительскую работу. Для создания диаграммы декомпозиции следует щёлкнуть по соответствующей кнопке на панели инструментов. Возникает диалог Activity Box Count, в котором нужно указать нотацию новой диаграммы и количество работ. Допустимый интервал числа работ - от двух до восьми. Декомпозировать работу на одну работу не имеет смысла, а диаграммы с количеством работ более восьми плохо читаются.

![](_page_26_Figure_0.jpeg)

Рисунок 8 – Контекстная диаграмма

Для обеспечения наглядности и понимания моделируемых процессов рекомендуется использовать от трёх до шести блоков на одной диаграмме. Если количества работ недостаточно, то работу можно добавить в диаграмму, щёлкнув сначала по кнопке блока на палитре инструментов, а затем по свободному месту на диаграмме.

Работы на диаграммах располагаются по диагонали от левого верхнего угла к правому нижнему. Такой порядок называется порядком доминирования. Согласно ему в левом верхнем углу помещается самая важная или выполняемая по времени первой работа. Вправо вниз располагаются менее важные или выполняемые позже работы. Такое размещение облегчает чтение диаграмм, кроме того, на нём основывается понятие взаимосвязей работ.

Каждая из работ на диаграмме может быть декомпозирована (рисунок 9). На диаграмме работы нумеруются слева направо. Номер работы показывается в правом нижнем углу. В левом верхнем углу изображается небольшая диагональная черта, которая говорит о том, что данная работа не была декомпозирована.

В IDEF0 различают пять типов стрелок: вход (Input), управление (Control), выход (Output), механизм (Mechanism), вызов (Call). Каждый тип стрелок подходит к определённой стороне прямоугольника, изображающего работу, или выходит из неё.

#### **Задание**

Создать контекстную диаграмму в соответствии с семантикой предметной области индивидуального задания и выполнить её декомпозицию. Использовать не менее трёх уровней диаграмм.

27

![](_page_27_Figure_0.jpeg)

Рисунок 9 – Диаграмма декомпозиции

## **9 Создание диаграммы IDEF3 для бизнес-процессов**

*Цель занятия*: освоить моделирование бизнес-процессов на основе диаграмм IDEF3.

#### *Теоретическая часть*

Диаграммы IDEF3 могут быть применены в моделировании бизнеспроцессов для анализа завершённости процедур обработки информации. С их помощью можно описывать сценарии действий сотрудников организации. Каждый сценарий сопровождается описанием процесса и может быть использован для документирования каждой функции.

IDEF3 дополняет IDEF0 и содержит всё необходимое для построения моделей, которые в дальнейшем могут быть использованы для имитационного анализа.

Каждая работа в IDEF3 описывает какой-либо сценарий бизнес-процесса и может являться составляющей другой работы. Работы именуются отглагольным существительным, обозначающим процесс действия.

В IDEF3 различают перекрёстки для слияния (Fan-in Junction) и разветвления стрелок (Fan-out Junction). Перекрёсток не может использоваться одновременно для слияния и для разветвления. Для внесения перекрёстка служит кнопка Junction в палитре инструментов. В диалоге Select Junction Type указывают тип перекрёстка. Смысл каждого типа приведён в таблице 4.

28

Таблица 4 – Типы перекрёстков

![](_page_28_Picture_253.jpeg)

Все перекрёстки на диаграмме нумеруются, каждый номер имеет префикс J. Можно редактировать свойства перекрёстка при помощи диалога Junction Properties, который вызывается в контекстном меню перекрёстка командой Definition/Note. В отличие от IDEF0 и DFD в IDEF3 стрелки могут сливаться и разветвляться только через перекрёстки.

На рисунке 10 представлено описание процесса «Сборка настольных компьютеров» в методологии IDEF3.

![](_page_28_Figure_4.jpeg)

Рисунок 10 – Описание процесса в методологии IDEF3

В результате дополнения диаграмм IDEF0 диаграммами DFD и IDEF3 может быть создана смешанная модель, которая наилучшим образом описывает все стороны деятельности предприятия. Иерархию работ в смешанной модели

можно увидеть в окне Model Explorer. Модели в нотации IDEF0 изображаются зелёным цветом, в IDEF3 – жёлтым, в DFD – голубым.

#### **Задание**

На примере индивидуального задания создать диаграмму IDEF3.

#### **Список литературы**

1 **Аттетков, А. В.** Методы оптимизации: учебное пособие / А. В. Аттетков, В. С. Зарубин, А. Н. Канатников. – Москва: РИОР ; ИНФРА-М, 2017. – 270 с.

2 **Бродецкий, Г. Л.** Экономико-математические методы и модели в логистике: процедуры оптимизации: учебник / Г. Л. Бродецкий, Д. А. Гусев. – 2-е изд., стер. – Москва: Академия, 2014. – 288 с.

3 **Новицкий, Н. И.** Сетевое планирование и управление производством: учебно-практическое пособие / Н. И. Новицкий. – Москва: Новое знание,  $2004. - 159$  c.

4 **Голицына, О. Л.** Информационные системы: учебное пособие / О. Л. Голицына, Н. В. Максимов, И. И. Попов. – 2-е изд. – Москва: ФОРУМ; ИНФРА-М, 2016. – 416 с.